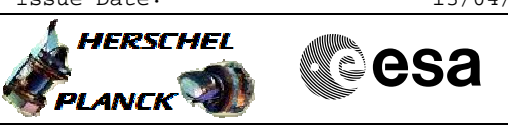

# **Procedure Summary**

### **Objectives**

The objective of this procedure is to switch SPIRE REDUNDANT This invovles CDMU commanding for the LCLs and SPIRE commanding. (LCLs are switched on, the SPIRE DPU is booted and started.)

### **Summary of Constraints**

Warning: The Boot DPU command (step 5.4) MUST be added MANUALLY to the manual stack once this procedure has been loaded. The command must be added in the middle of the sequence. INPUT:

- The PRIMARY or SECONDARY partition should be copied to the EEPROM upon DPU switch on: 3.0.B - Expected ASW version?

## **Spacecraft Configuration**

**Start of Procedure**

SPIRE is OFF

**End of Procedure**

SPIRE is in sub-mode DPU\_ON

**Reference File(s)**

**Input Command Sequences**

**Output Command Sequences**

HFSRSON

### **Referenced Displays**

**ANDs GRDs SLDs** ZAZ96999 SA\_7\_559 SA\_6\_559

### **Configuration Control Information**

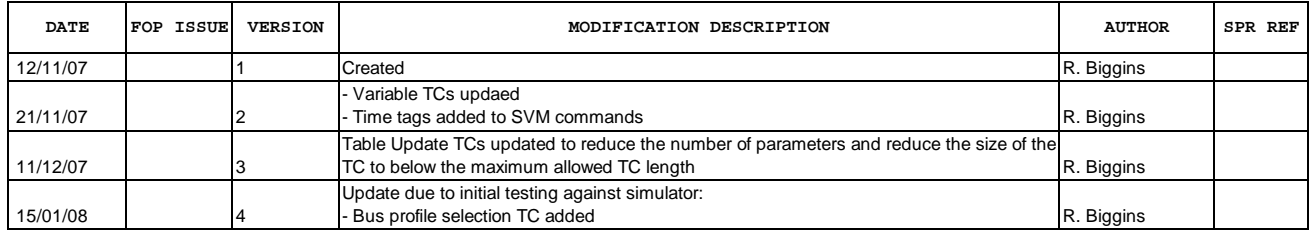

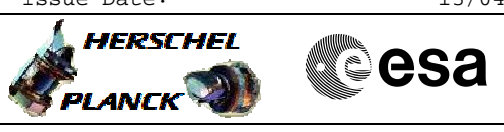

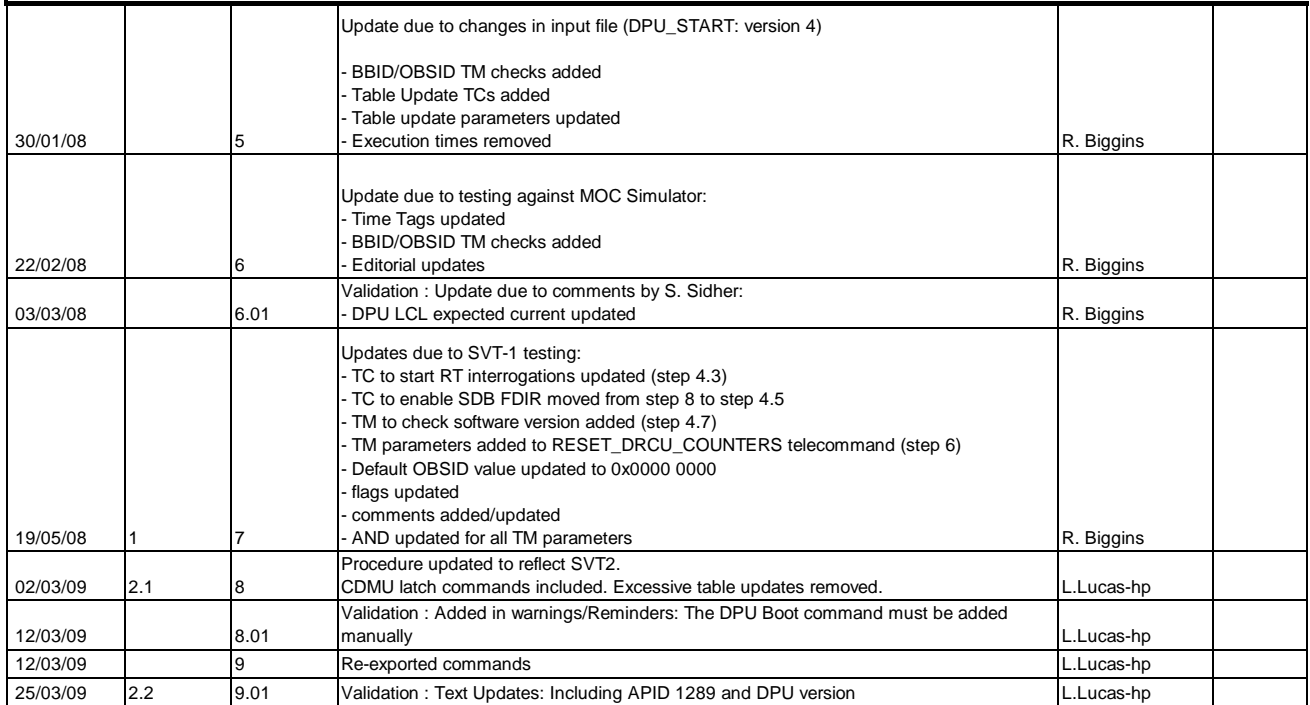

Doc No. :PT-HMOC-OPS-FOP-6001-OPS-OAH Fop Issue : 3.0<br>
Issue Date: 3.0<br>
13/04/10 Issue Date:

 DPU\_START - Switch ON the redundant SPIRE units File: H\_FCP\_SPI\_RSON.xls Author: L.Lucas-hp

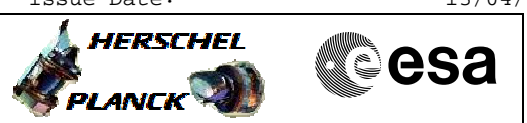

**Procedure Flowchart Overview**

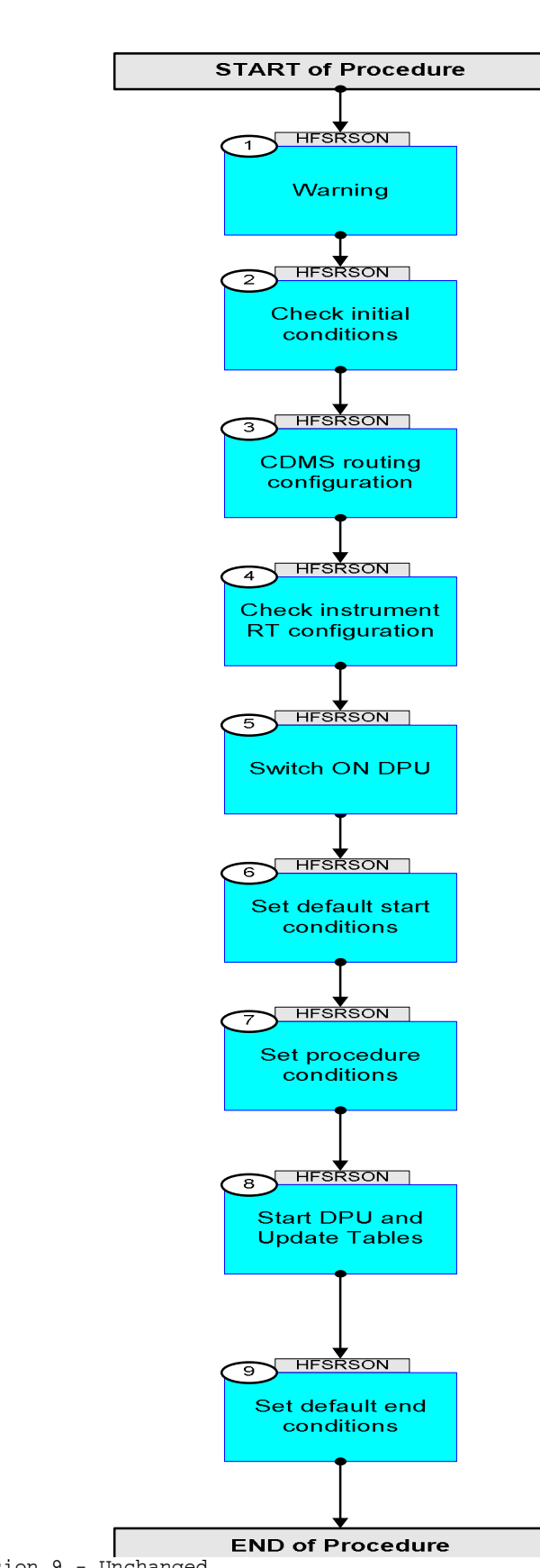

Doc No. :PT-HMOC-OPS-FOP-6001-OPS-OAH Fop Issue : 3.0 Fop Issue : 3.0<br>
Issue Date: 13/04/10

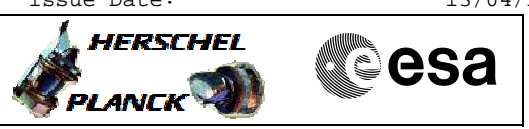

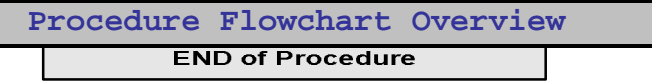

**HERSCHEL** 

**esa** 

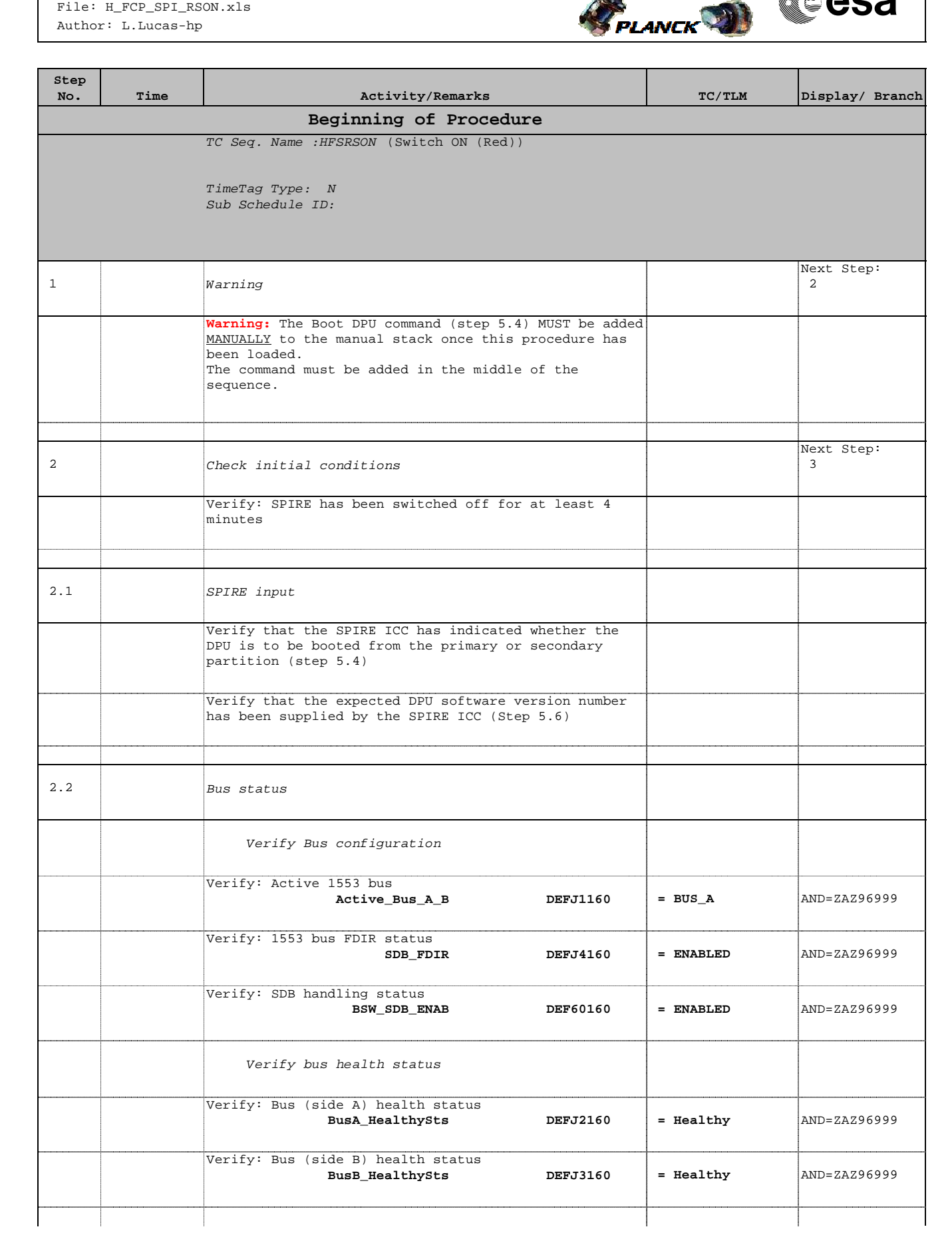

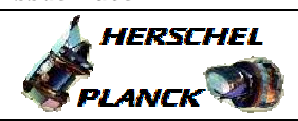

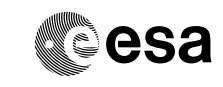

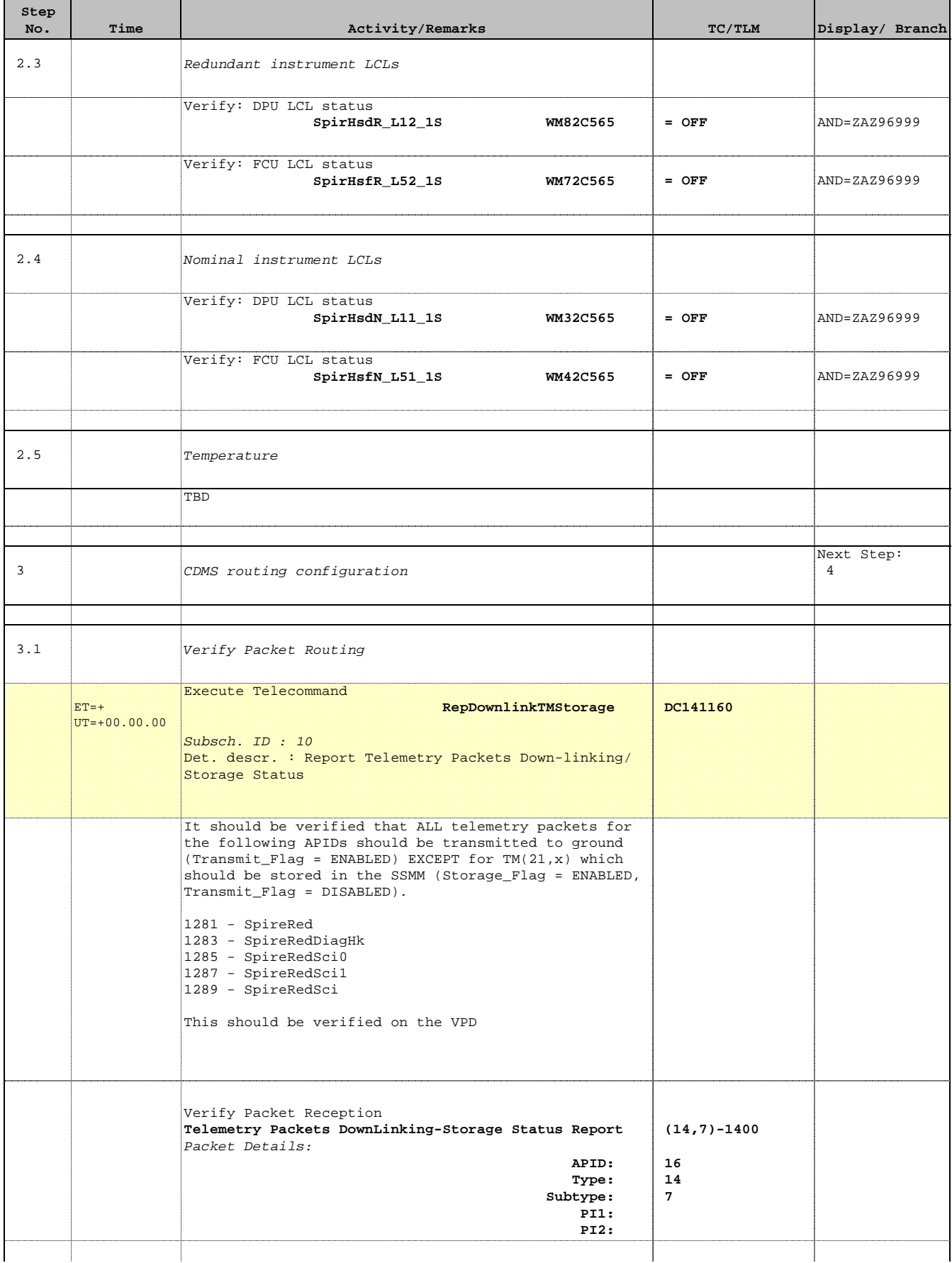

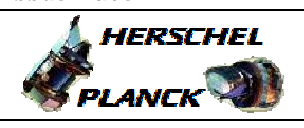

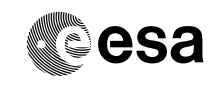

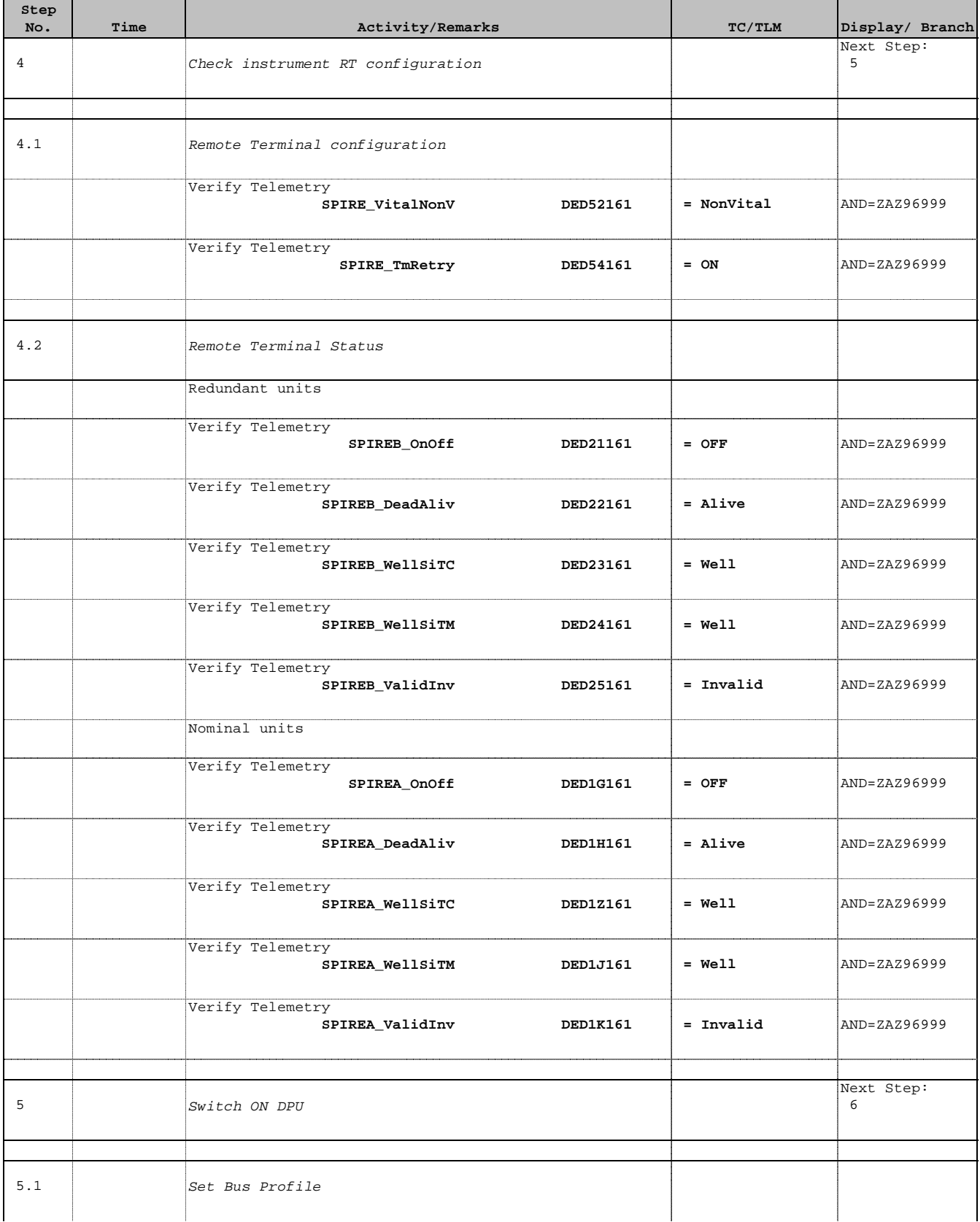

×

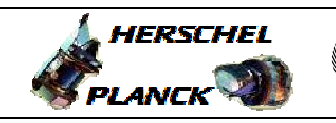

**CSA** 

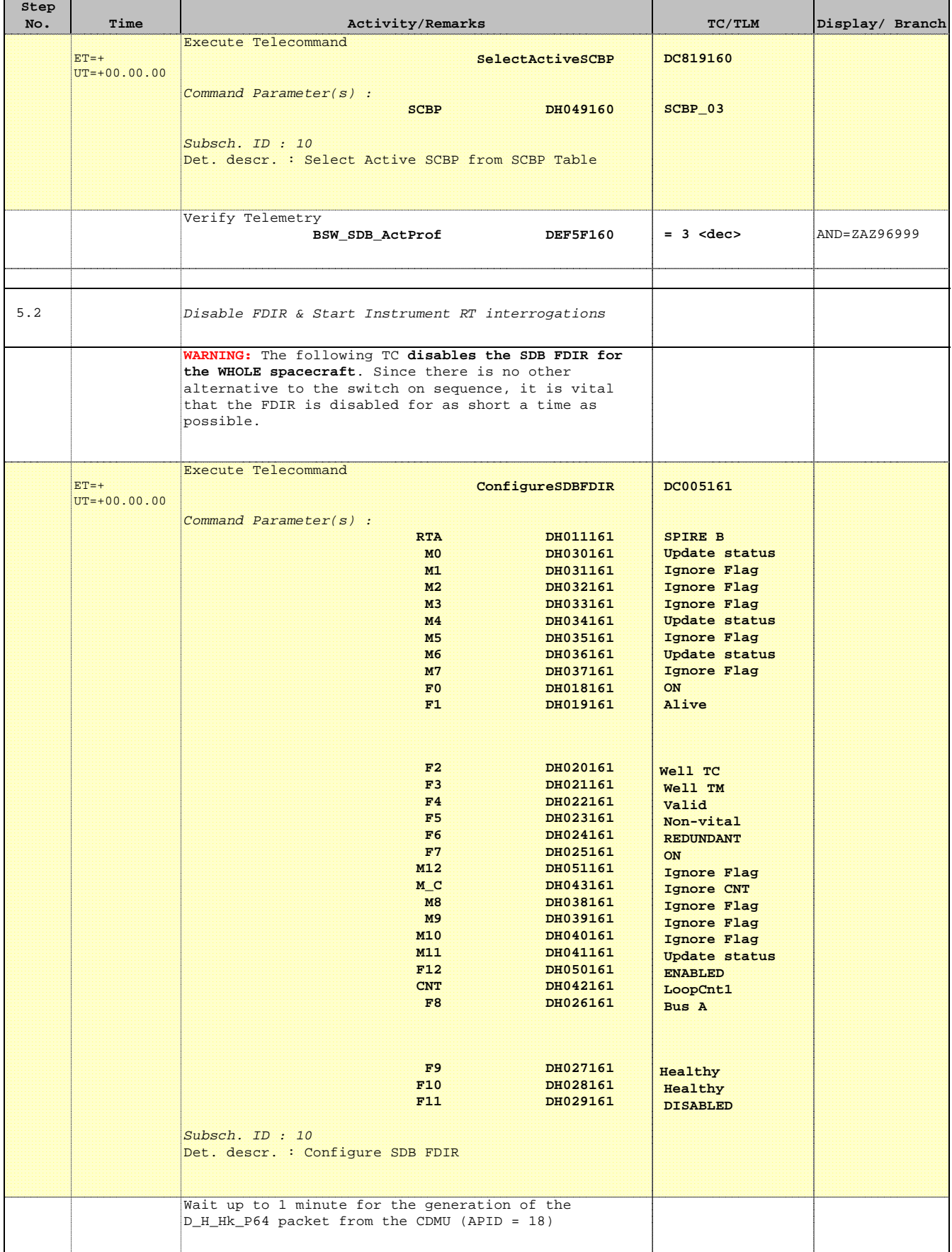

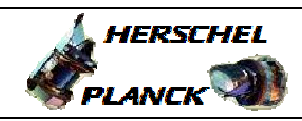

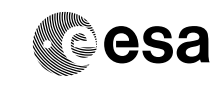

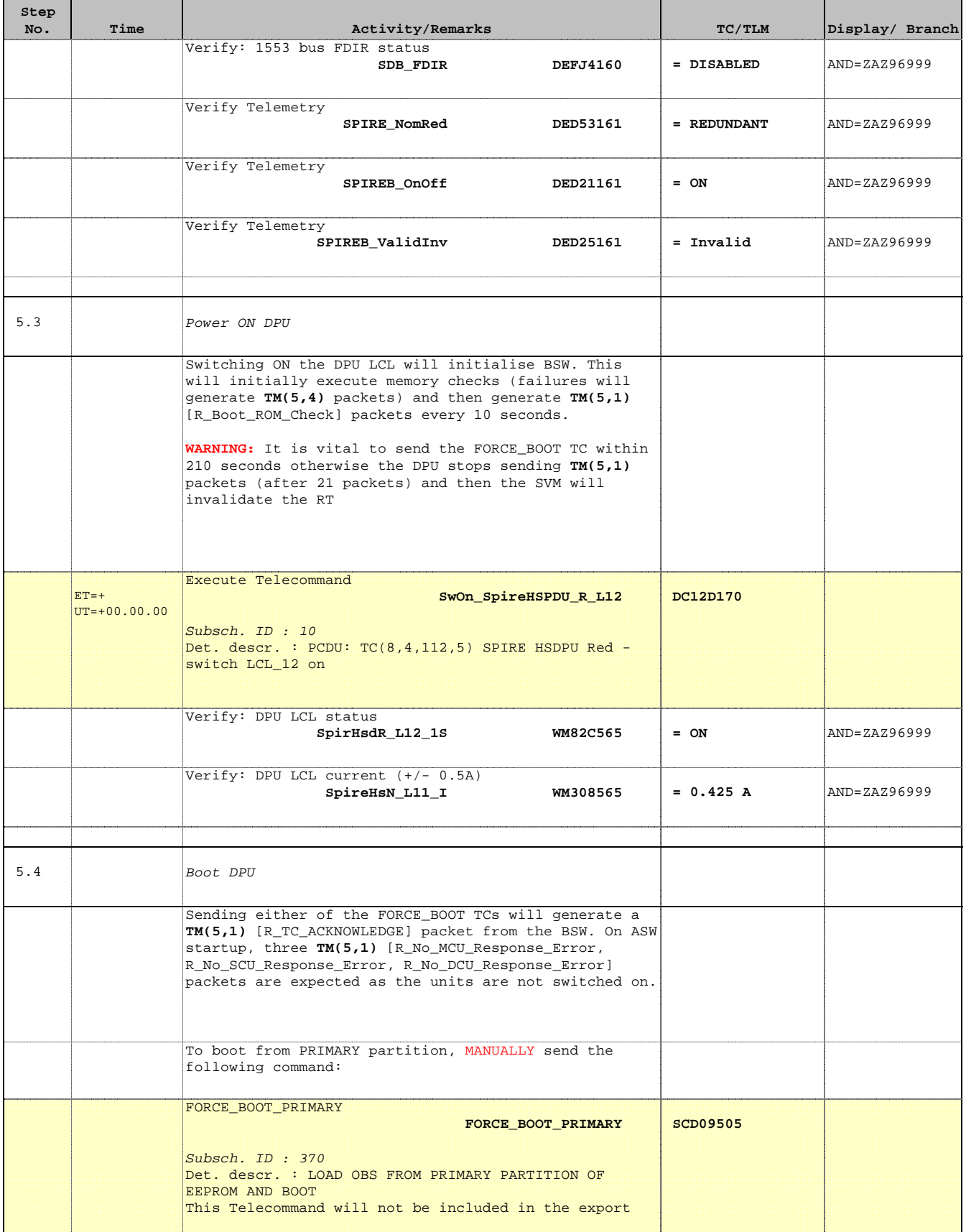

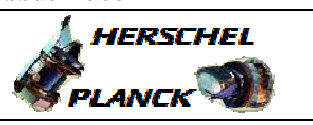

**CSA** 

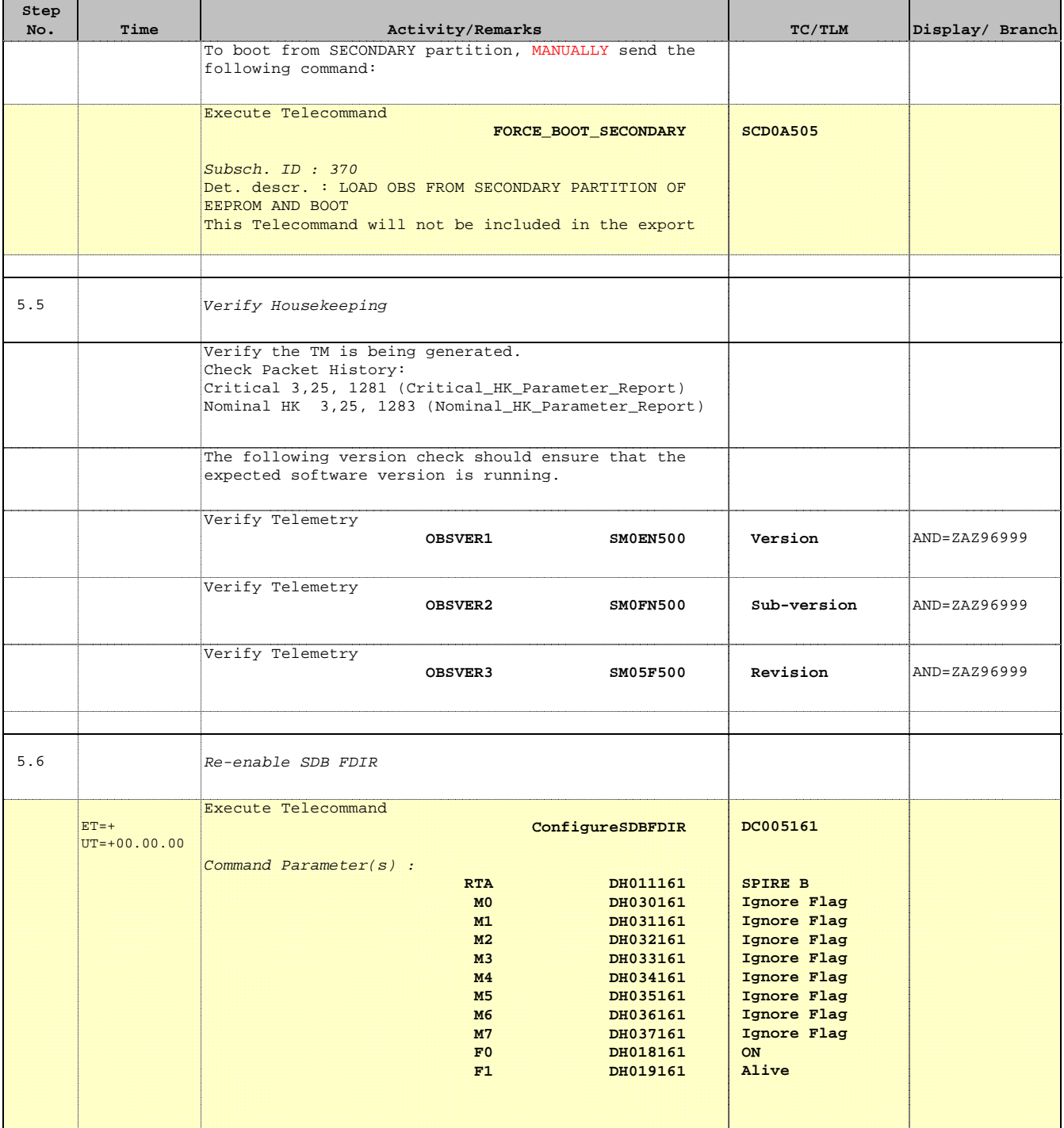

 DPU\_START - Switch ON the redundant SPIRE units File: H\_FCP\_SPI\_RSON.xls Author: L.Lucas-hp

'n

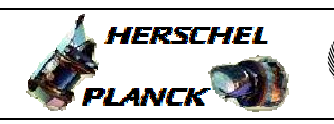

**CSA** 

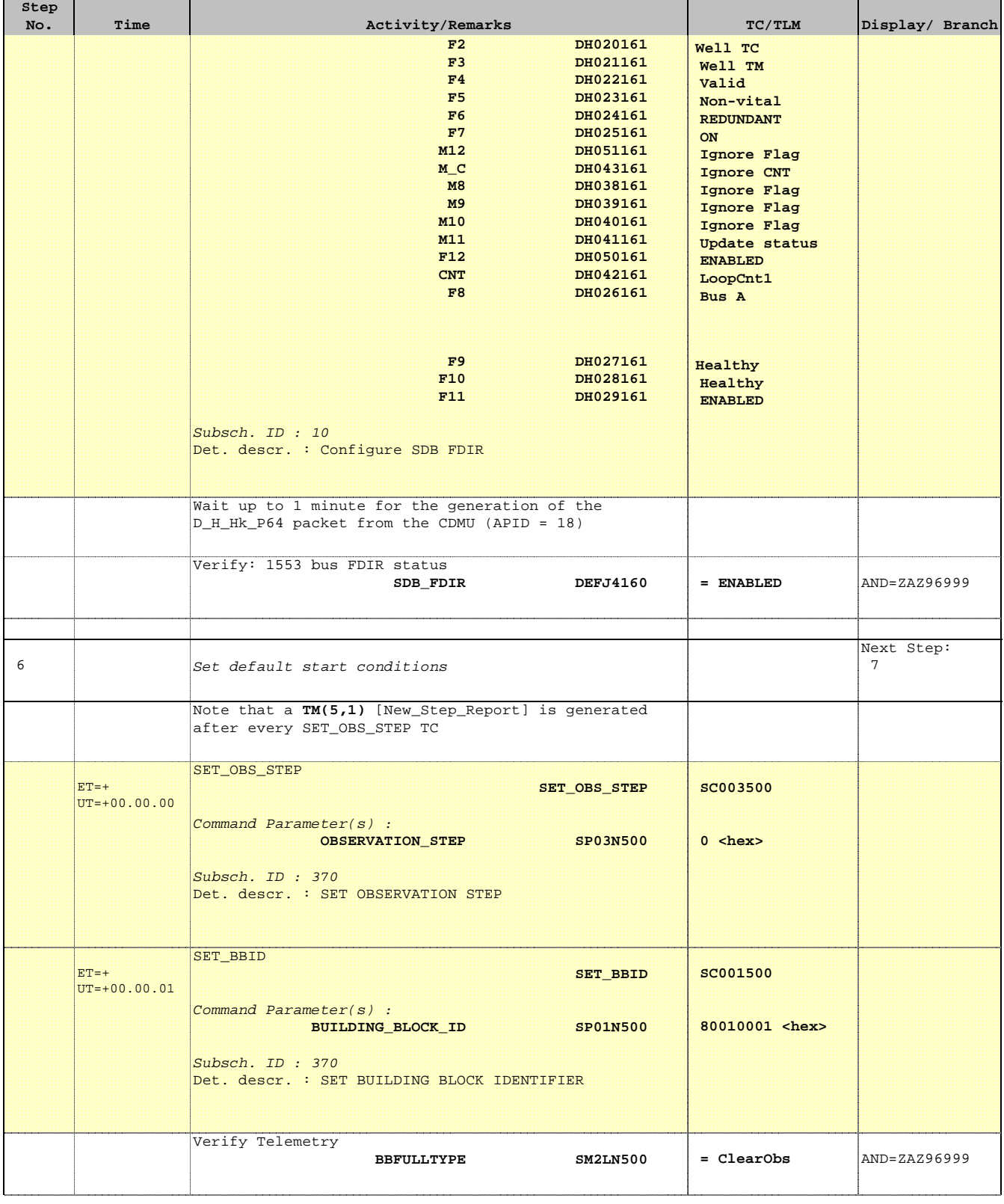

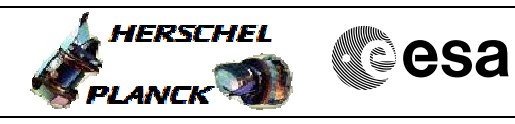

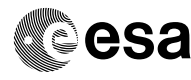

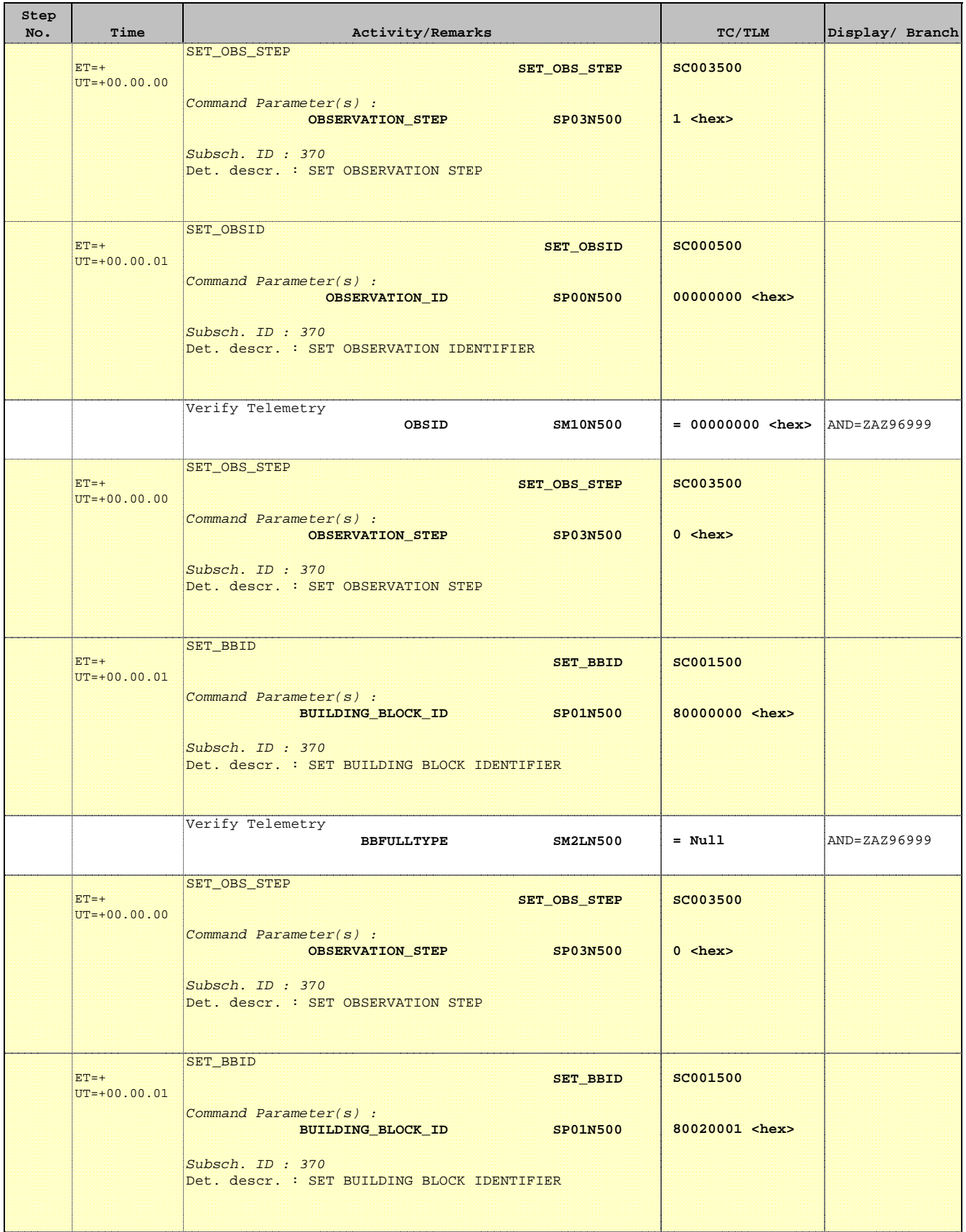

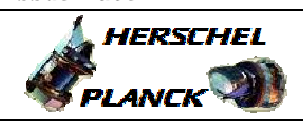

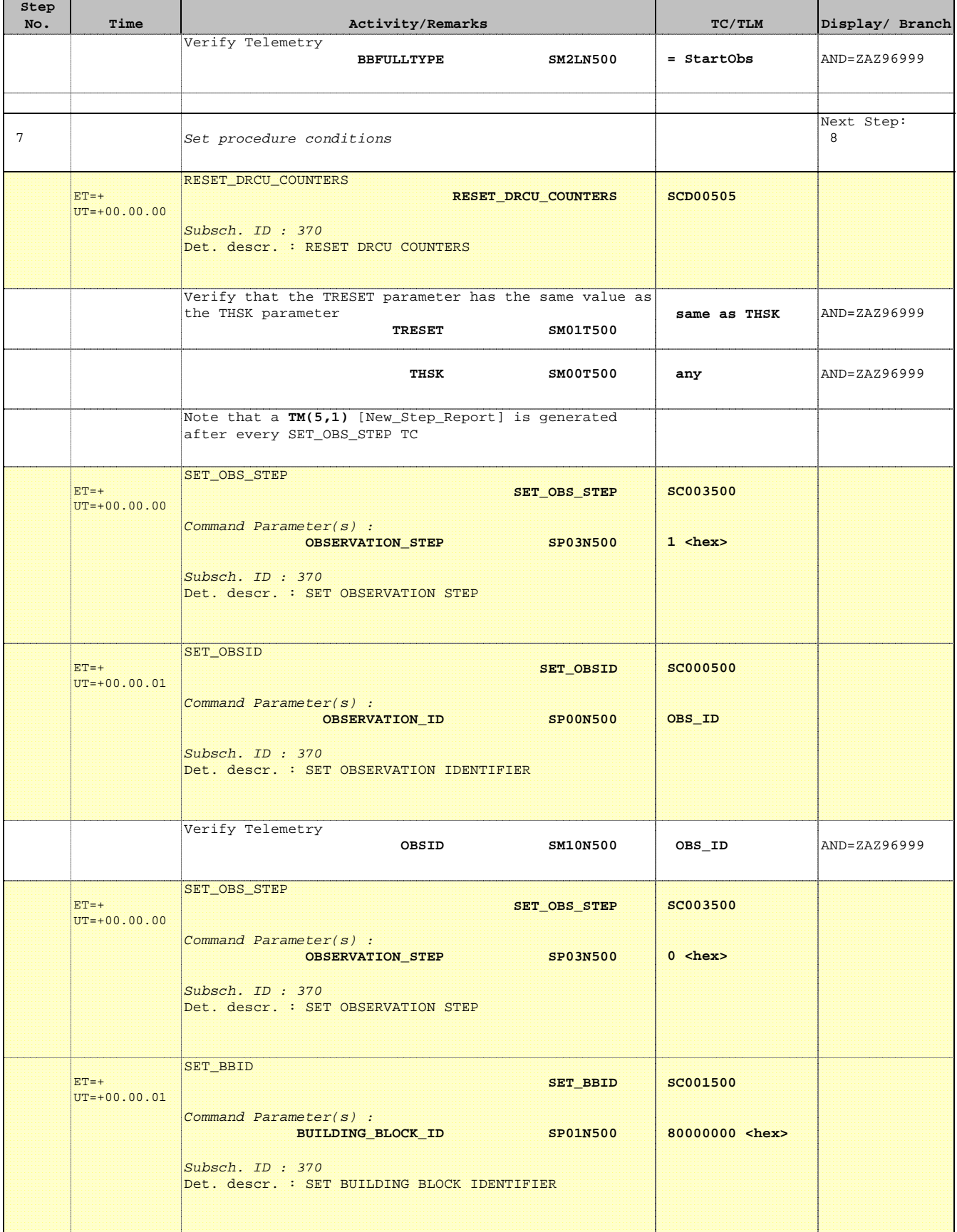

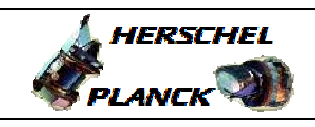

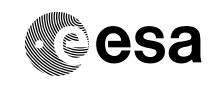

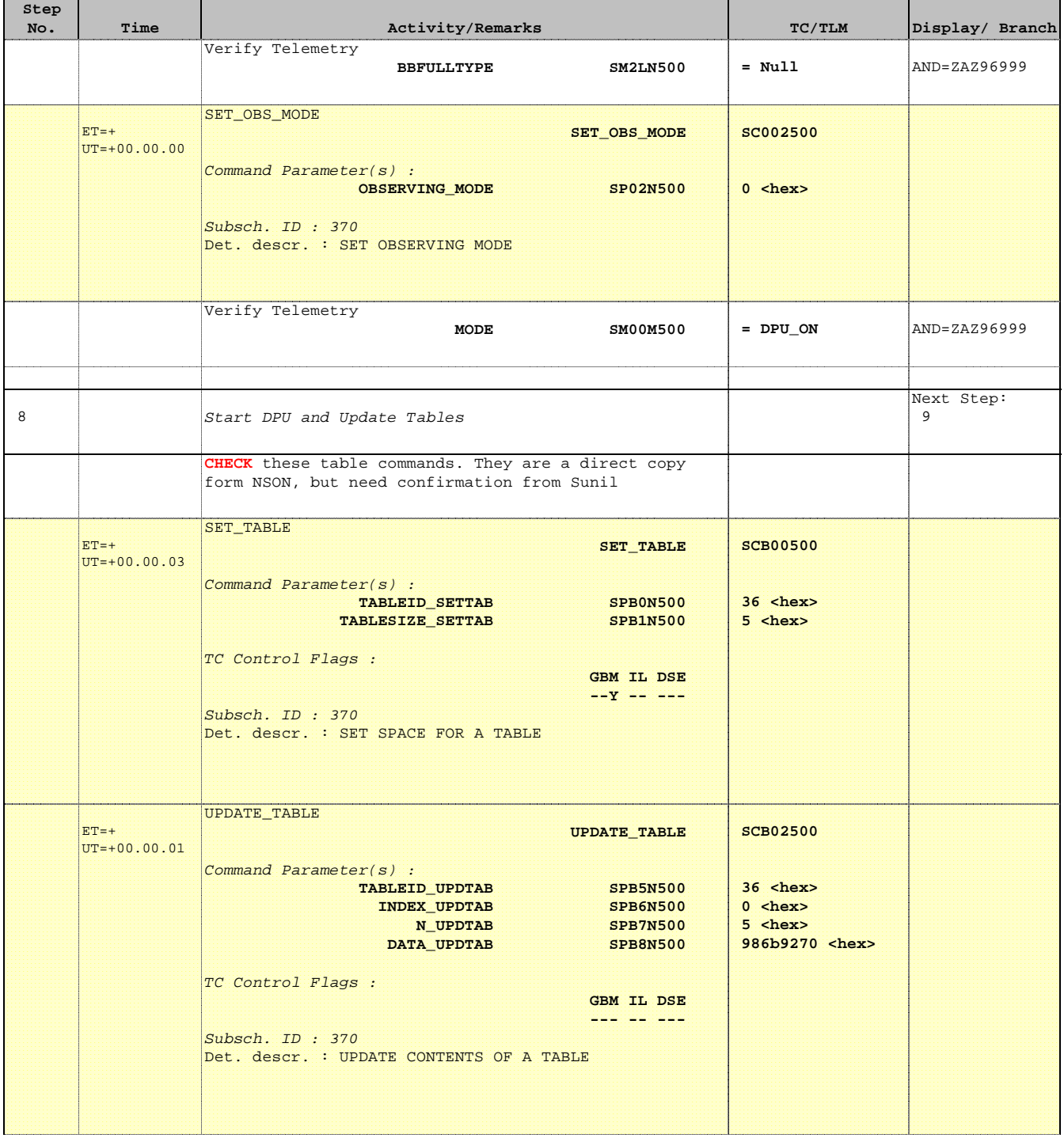

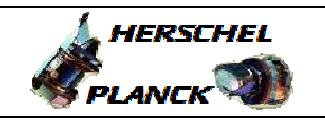

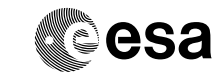

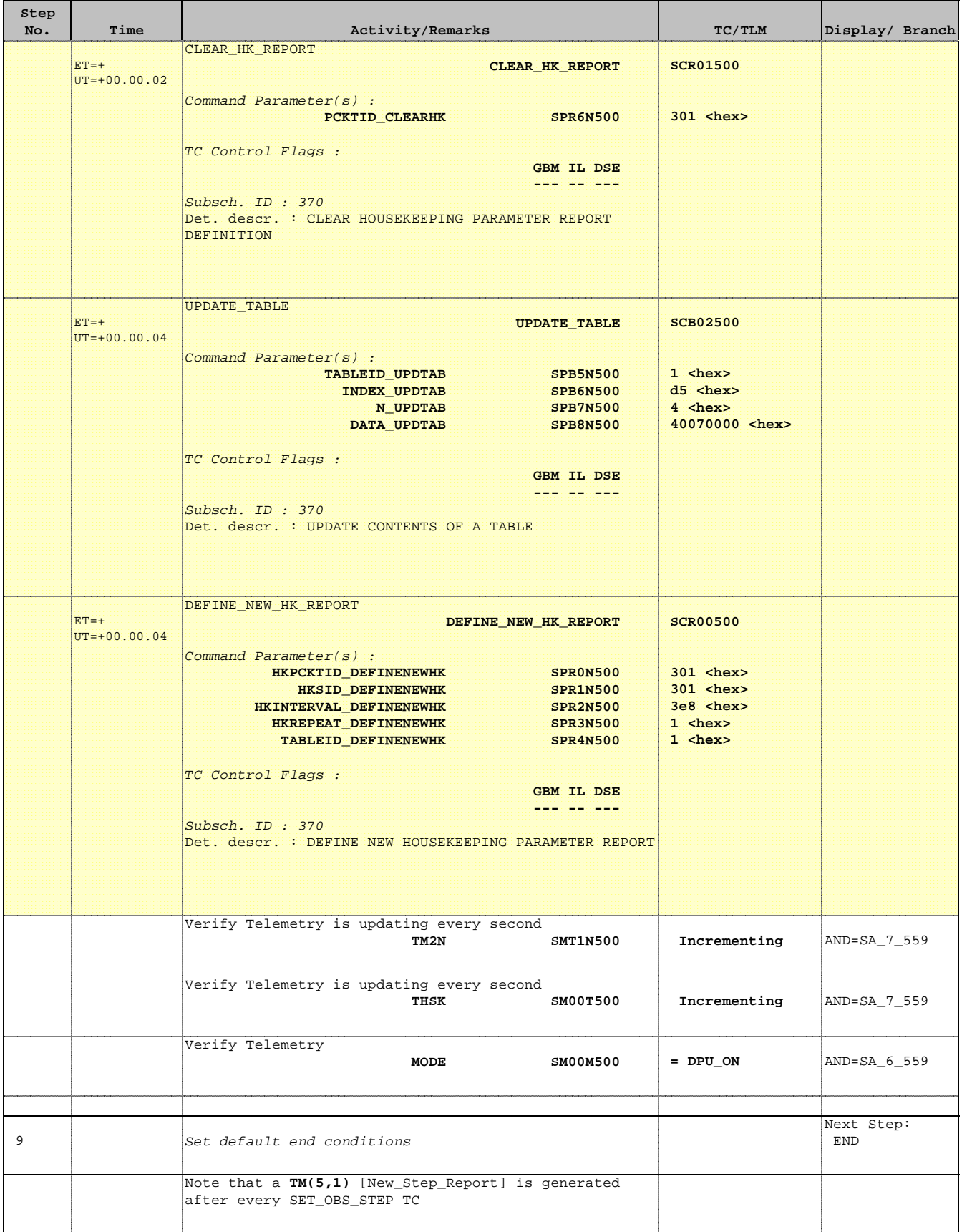

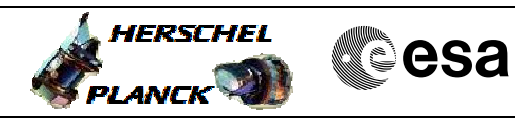

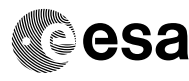

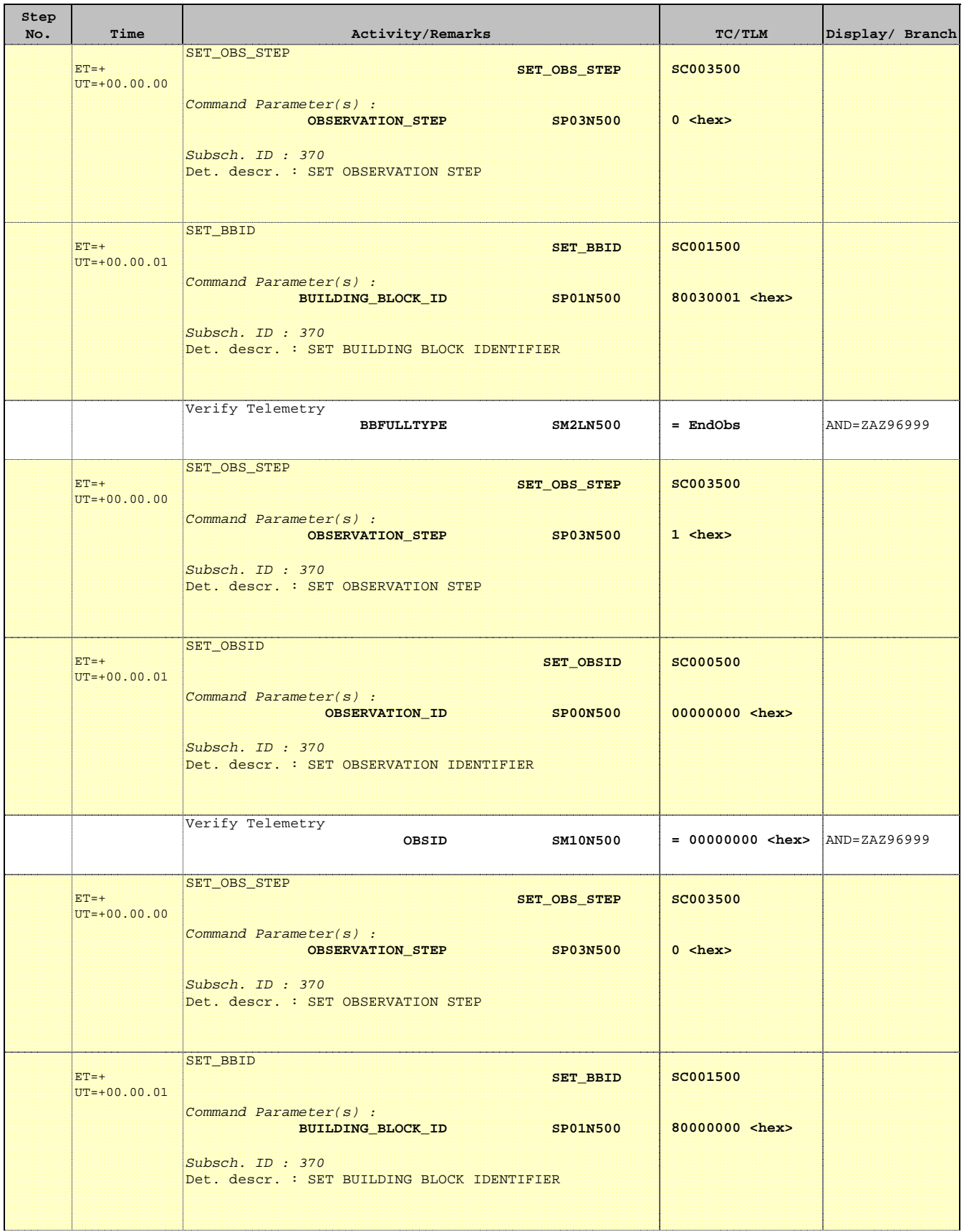

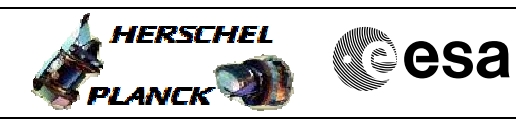

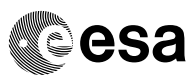

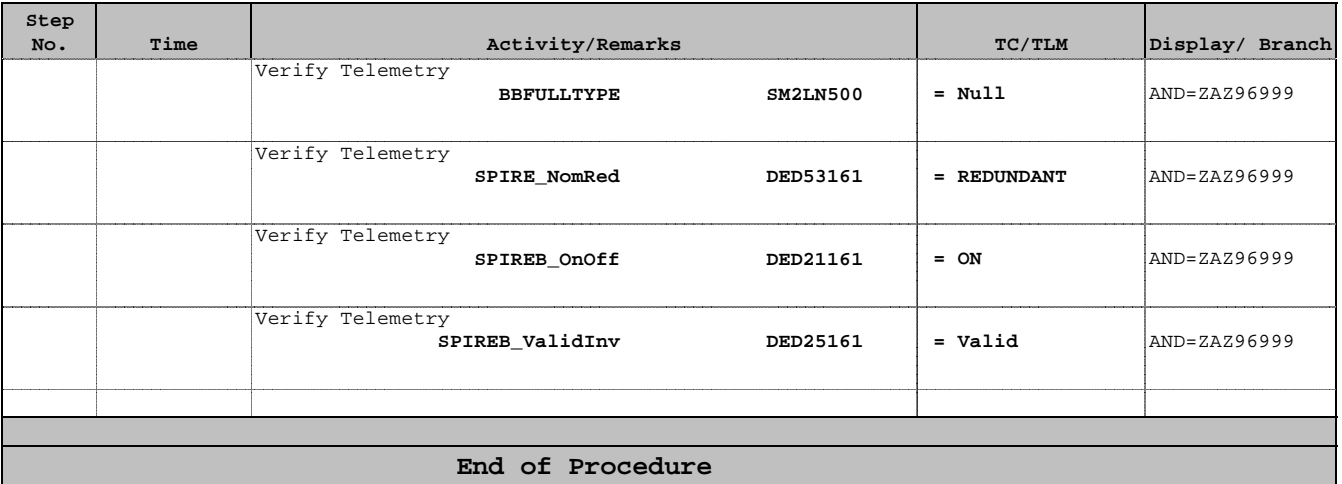